# **Information**

 **1/04 März 2004**

# **unlimited**

# **Freigabe zenOn 6.01**

lesen Sie dazu unseren Bericht auf Seite 7

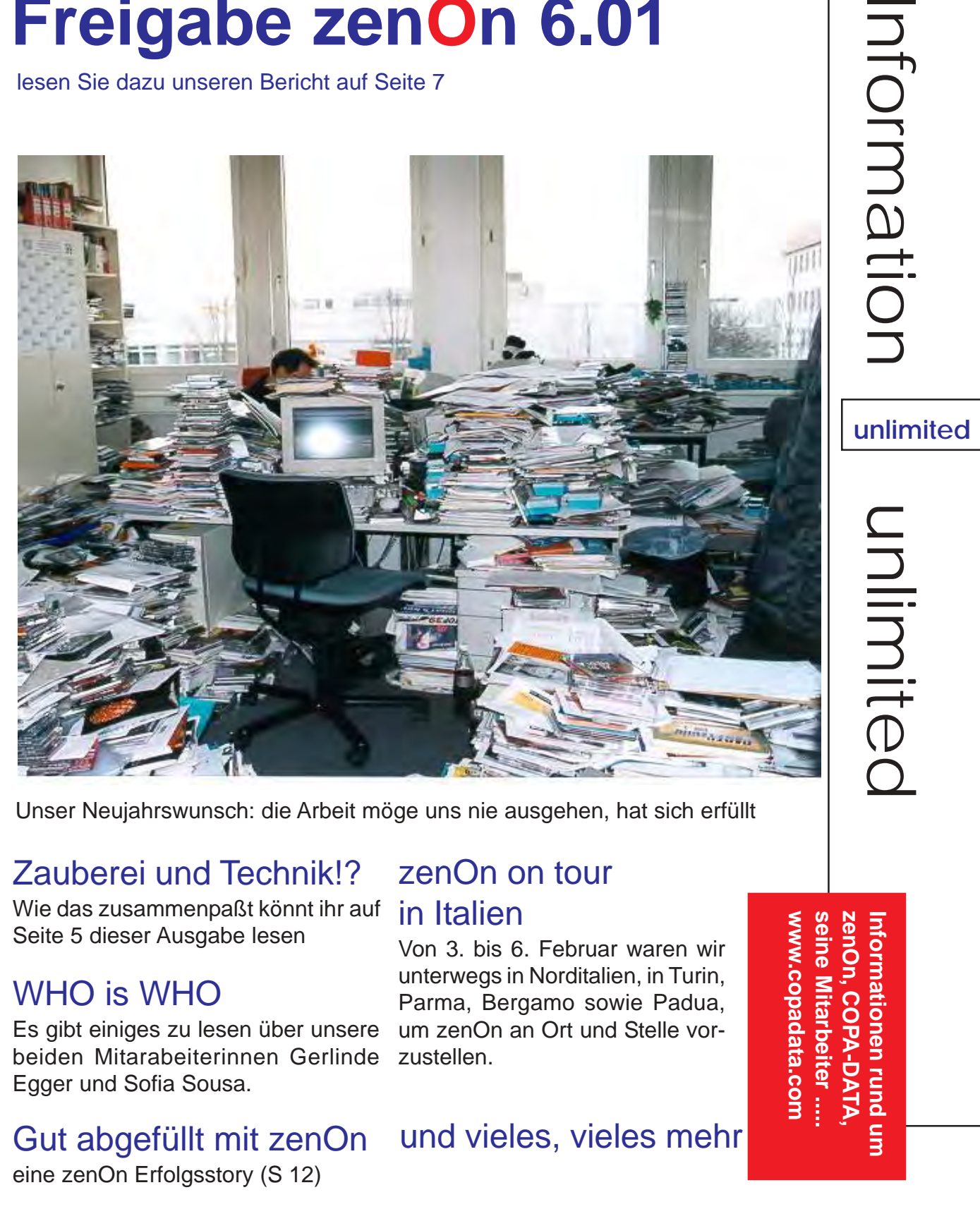

Unser Neujahrswunsch: die Arbeit möge uns nie ausgehen, hat sich erfüllt

### Zauberei und Technik!?

Wie das zusammenpaßt könnt ihr auf Seite 5 dieser Ausgabe lesen

#### WHO is WHO

Es gibt einiges zu lesen über unsere beiden Mitarabeiterinnen Gerlinde Egger und Sofia Sousa.

## Gut abgefüllt mit zenOn

eine zenOn Erfolgsstory (S 12)

#### zenOn on tour in Italien

Von 3. bis 6. Februar waren wir unterwegs in Norditalien, in Turin, Parma, Bergamo sowie Padua, um zenOn an Ort und Stelle vorzustellen.

und vieles, vieles mehr

**unlimited**

6

## **go... zenOn innovation goes on**

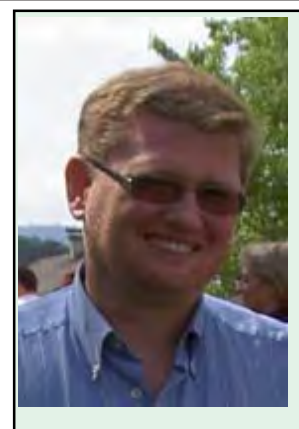

#### **Liebe Leser**

Das neue Jahr hat mit Riesenschritten begonnen. Beinahe ist das erste Quartal um und wir können eine erste Abschätzung machen, ob die gesteckten Ziele für heuer auch realistisch gesteckt wurden. Unsere Ziele für heuer

sind sicherlich vielschichtig. Zum einen natürlich stehen Umsatzziele, die wir erreichen wollen. Aufgrund der Erfahrungen der letzten Jahre rechnen wir auch heuer wieder mit einem kräftigen Umsatzplus. Die allgemeinen Wirtschaftsprognosen deuten ja auch einen Aufschwung an. Aber Umsatz kann natürlich nicht das einzige Ziel sein, das wir uns als Unternehmen setzen.

Ein weiteres wichtiges Ziel ist natürlich die weitere Einführung unserer neuen Generation von zenOn am Markt. Dass wirklich auch das Potential, welches in dieser neuen Generation steckt auch voll ausgeschöpft wird. Durch die neuen Ansätze und Möglichkeiten in zenOn 6 dauert es natürlich einige Zeit bis unsere Kunden diese Funktionen auch in neuen Projekten nutzen können.

Natürlich haben wir uns auch in der Entwicklungsabteilung einige Ziele gesteckt. Ich möchte sie aber noch nicht verraten. Diese werden Sie sicherlich in eine der nächsten Ausgaben von Information Unlimited nachlesen können.

Was sind aber nun die wichtigsten Vorraussetzungen um Ziele zu erreichen ?

- Zuerst muss ein Ziel natürlich klar definiert sein.
- Das Ziel muss natürlich auch erreichbar sein.
- Ein Team, das dieses Ziel **gemeinsam** erreichen **will**.
- Eine klare Aufgabenverteilung
- Kreativität bei der Umsetzung
- Spaß / Freude an der Umsetzung
- Gegenseitige Wertschätzung der Teammitglieder.
- Ausdauer das Ziel zu erreichen

Zum Team gehören natürlich alle, von der Geschäftsleitung angefangen bis zu jedem einzelnen Mitarbeiter. Wenn das Team nicht funktioniert, so sind unsere Ziel auch nicht erreichbar. Mein persönliches Ziel ist es, alle Mitarbeiter der COPA-DATA, ob in Salzburg oder an unseren anderen Standorten, so zu motivieren, dass die Arbeit Spaß macht und die gegenseitige Wertschätzung in aller Hektik und all dem Trubel des

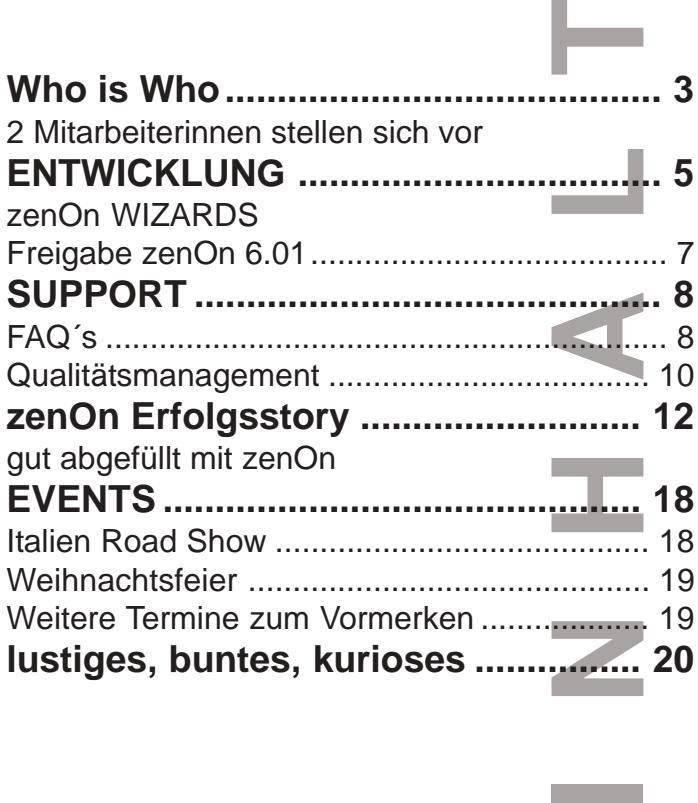

#### SCHREIBT UNS

Ing Punzenberger COPA-DATA GmbH Karolingerstrasse 7 B A - 5020 Salzburg

Kennwort: Information unlimited

FAX: +43/662/431002-23 e-mail: sales@copadata.at

#### Impressum:

Information unlimited 6 Ausgabe März 2004 (01/04)

Herausgeber: Ing. Punzenberger COPA-DATA GmbH Karolingerstrasse 7 B, A - 5020 Salzburg Tel: ++43/662/431002-0, Fax: DW-23 Internet: www.copadata.at e-mail: sales@copadata.at

Verantwortlich für den Inhalt: Thomas Punzenberger, Inge Steger Redaktion: Mitarbeiter der Firma COPA-DATA GmbH Gestaltung und Layout: Michaela Punzenberger

zenOn und STRATON sind ein eingetragenes Warenzeichen der COPA-DATA GmbH

Zuschriften sind jederzeit willkommen.

Alltags nicht zu kurz kommt. Denn ich stehe immer noch zu meinem alten Leitsatz "Nur was man gerne macht, kann man auch wirklich gut machen"

In diesem Sinne wünsche ich allen Lesern ein erfolgreiches Umsetzen Ihrer persönlichen Ziele.

Ihr Thomas Punzenberger Wir stellen euch zwei unserer Mitarbeiterinnen vor. Gerlinde Egger ist Marketing-Assistentin bei COPA-DATA Österreich und Sofia Sousa arbeitet als Sekretärin in unserem Stammhaus in Salzburg.

#### **GERLINDE EGGER - DATEN UND FAKTEN**

#### **Was war vor CD?**

Nach einer unspektakulären Schullaufbahn (das einzig aufregende waren wahrscheinlich meine unzähligen Fernlieben – und: man glaubt es nicht, aber ich habe sehr lange und sehr gut geturnt - an vielen Wettbewerben teilgenommen und auch gewonnen) habe ich mich entschlossen für ein knappes Jahr als Au-Pair nach England (Dover) zu gehen. Nach diesen sensationellen Monaten, in denen ich mich modemäßig sehr den Engländerinnen angepasst habe (rosa Haare, kurze Schottenröcke, geblümte Strümpfe und Doc Martens), begann ich ein Studium der Geschichte und der deutschen Philologie an der Uni Salzburg. Die Studienzeit war nicht nur geprägt von Partys und Blaumachen, sondern auch von mehreren Nebenjobs (Flugblattverteilerin, Kellnerin, Sprach- und Nachhilfelehrerin ich hatte sogar die Ehre ein Jahr lang Torhüter Schaffer zu unterrichten -, Büro-Assistentin,...). Die schöne und unbeschwerte Zeit des Studiums verging wie im Fluge und die berufliche Realität packte mich: ein Praktikumsjahr in der erzbischöflichen Privatschule für Knaben (Borromäum) in Salzburg. Nach diesem Jahr stellte sich für mich die Frage: arbeitslos oder in eine andere

Branche wechseln? Gesagt getan: Ich bewarb mich bei der österreichischen Domainverwaltung, kurz nic.at als ServiceCenter-Leiterin. Und wie es so ist, da kennt man jemanden und der vermittelt einem einen Job. Und so wechselte ich nach drei Jahren nic.at in die medizinische Branche und landete in der Verwaltung eines Kieferorthopäden. Also, wer immer Fragen über Zahnfehlstellungen hat, möge sich vertrauensvoll an mich wenden. Nach einem Jahr ließ ich jedoch die Kreuzbisse Kreuzbisse sein und wechselte zur COPA-DATA.

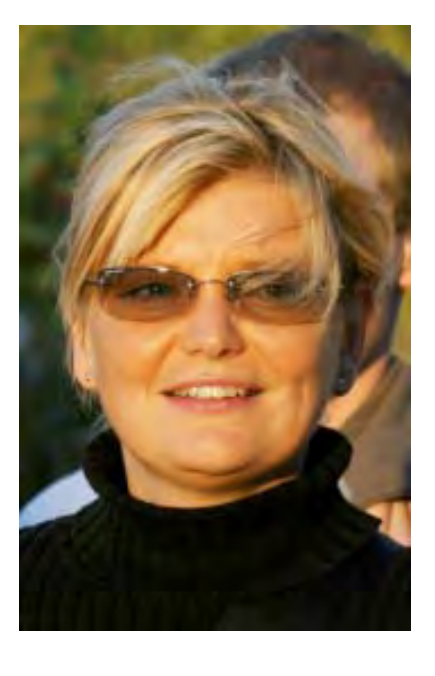

#### **Hobbies:**

KOCHEN, KOCHEN, KOCHEN und alles was damit zu tun hat (Weinliebhaberin, Grünmarkteinkäuferin, Kochbuchstudiererin, Restaurantbesucherin, begeisterte IKEA-Haushaltsartikeleinkäuferin, ...).

Samstags anzutreffen im Cafe Bazar oder seit neuestem auf der Steinterasse (bitte nicht stören - Tageszeitungen und Magazine werden dort akribisch gelesen). Eis laufen, Skaten, Schwimmen, Portugiesisch, Essen, Kino, Theater... und mein Balkon.

#### Bücher:

LieblingsschriftstellerIn: Barbara Frischmuth und Thomas Bernhard. Lese jedoch auch historische Bücher jeglicher Art (bevorzugt Bücher aus der Monarchie und des 1. Weltkrieges)

#### Musik:

Kunterbunt und stimmungsabhängig: Björg, Portishead, Die Sterne, Led Zeppelin, K´s Choice, Diane Krall, .... ja und FADO.

## **WHO is WHO - wir stellen uns vor**

#### **SOFIA SOUSA - DATEN UND FAKTEN**

#### **Funktion bei COPA-DATA:**

Sekretariat bei COPA-DATA Österreich seit 2003

**Geboren:** 11.01.1976 in Lissabon, Portugal

**Sternzeichen:** Steinbock

#### **Was war vor COPA-DATA:**

4-jährige Universitätsausbildung "Administratives Management", tätig als Sekretärin bei der Europäischen Kommission in Brüssel im Zuge des ERASMUS Austauschprogramms, Assistentin der Geschäftsleitung beim Pharmakonzern SERONO in Lissabon

#### **Privat:**

Vor zwei Jahren hat Sofia die Reise in ein unbekanntes Land (Biene Maja Song) angetreten. Warum? Wie könnte es anders sein. Ein Mann steht hinter allem, Bernhard ist sein Name. Vor 5 Jahren fing die "EU Beziehung" an, nämlich in Brüssel. Und jetzt ist aus der südländischen Sofia eine Dirndlkleid tragende Österreicherin geworden.

#### **Hobbies:**

Lesen, Reisen, Karate, Anwärterin zur Skifahrerin

#### **Lebensmotto:**

Jedes Jahr wird ein neues Lebensmotto festgelegt. Letztes Jahr war das Motto: "Locker Leben".

Heuer gibt es noch immer mehrere Kandidaten zur Auswahl - scheint ein aufregendes Jahr zu werden.

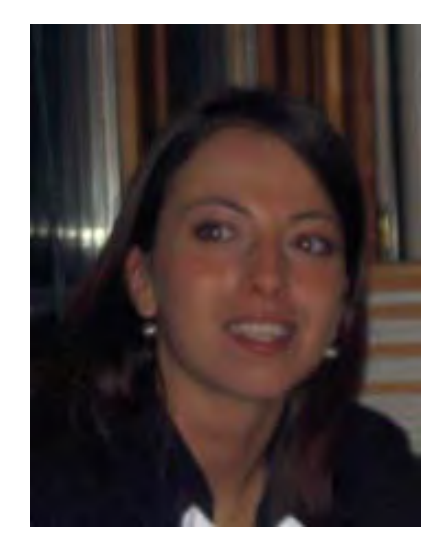

**E-Mail:** SofiaS@copadata.at

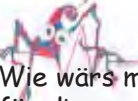

Wie wärs mit folgendem Motto für dieses Jahr: Wende dein Gesicht der Sonne zu, dann fallen die Schatten hinter dich.

#### **WIR GRATULIEREN**

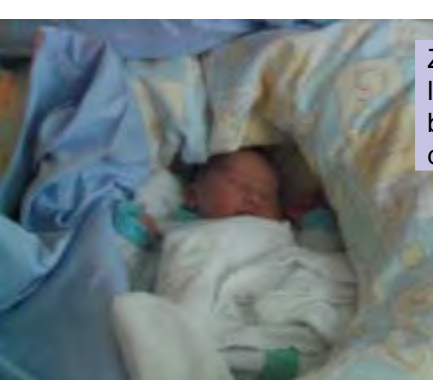

Nick ist am 25.1.2004 zur Welt gekommen. Er ist das erste Kind von Monika Stöllner und Hans-Peter Ziegler. Wir wünschen der jungen Familie von Herzen alles Gute.

Zwei Mitarbeiter haben in den letzten Monaten Nachwuchs bekommen und wir gratulieren dazu ganz herzlich.

Was wir den beiden neuen Erdenbürgern wünschen: Geht euren Weg und werdet glückliche, selbstbewußte Menschen. Viel Liebe und Geborgenheit sei stets um euch.

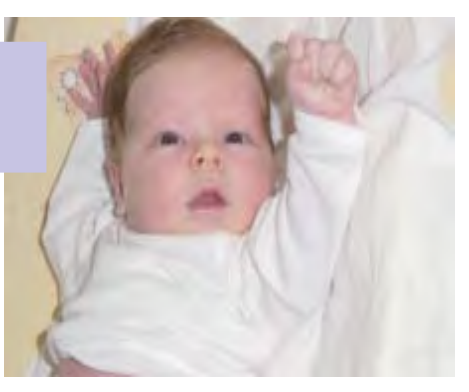

Die kleine Chiara wurde am 1.1.2004 geboren und ist seither der Sonnenschein unseres Mitarbeiters Jürgen Resch.

# **Entwicklung**

Eine hinreichend fortgeschrittene Technologie lässt sich nicht mehr von Zauberei unterscheiden.

> Arthur C. Clarke brit. Science-Fiction- Autor

Die Technologie und Zauberei teilen sich oft die Eigenschaft, die Sicht auf komplexe Vorgänge zu verstecken und damit zu überraschen. So auch ein neues Kernkonzept in zenon 6 -

#### die Entwicklung und Verwendung von Wizards zur automatischen Projektierung

(ein Bericht von Matthias Scharfetter)

Ein Wizard ist ein Assistent wie Sie ihn in Windows oft antreffen, z.B. Assistent zur Hardware-Erkennung. Aufgabe dieser Gehilfen ist es, oft wiederkehrende oder schwierige Aufgaben zu automatisieren, um möglichst schnell ans Ziel zu kommen.

Ein Beispiel für die Anwendung von Wizards ist die Erstellung eines neuen Projekts, bei der immer derselbe Vorgang durchgeführt wird. Es werden Schablonen angelegt, dazu Bilder und eine Bedienleiste, die durch Erweiterung eines Bildes wieder angepasst werden musste.

Anschließend wurde ein Treiber integriert und die Variablen erstellt.

Mit zenOn 6 kein Problem mehr – ganz im Gegenteil der mit zenOn ausgelieferte Project-Wizard führt exakt diese und andere Tätigkeiten durch und erspart somit diese lästigen Routinearbeiten beim Anlegen neuer Projekte, die nie Spaß gemacht, sondern nur Zeit gekostet haben.

Die automatische Projektierung ist jedoch nicht nur in Verbindung mit neuen Projekten einsetzbar, sondern findet auch bei Massenbearbeitung bestehender Projekte seine Rechtfertigung.

Fordern Sie Ihre Phantasie und stellen Sie sich eine Änderung an allen Combi-Elementen in allen Bildern Ihres Projekts vor – eine wirklich reizvolle Aufgabe, oder?

Durch die VBA-Integration im Editor stellt diese Anforderung keine Schwierigkeit mehr dar.

Einige Leser werden sich bereits fragen, was sich nun hinter diesen geheimnisvollen Wesen der Wizards verbirgt. Die Wizards werden mit **Microsoft Visual Basic for Applications** (VBA) und dem zenOn-Objektmodell entwickelt.

Ein Wizard ist eine VBA Userform, die in der Regel aus einem Multiseiten-Element, für die zu durchlaufenden Schritte, besteht. Die getroffenen Einstellungen werden in der UserForm gemacht und beim Fertigstellen entsprechend ausgewertet um die gewünschten Aktionen auszuführen.

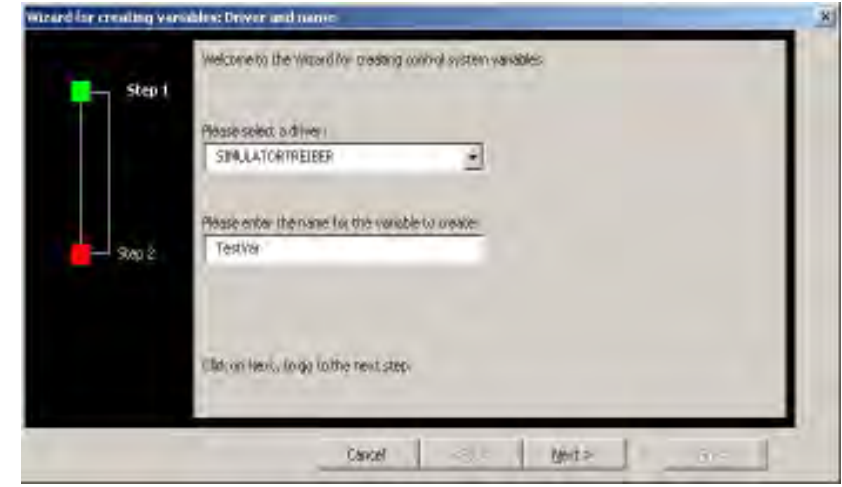

Abbildung 1: Wizard zum Variablen Erstellen

# **Entwicklung**

Durch die Anforderung, projektübergreifende Aktionen durchzuführen, werden die Wizards in einem zentralen VBA-Projekt (ZWorkspace) innerhalb der VBA-Umgebung verwaltet. Der Zugriff auf die zenOn-Objekte eines Projekts kann über die Eigenschaft **ActiveDocument** oder die **Projects-Collection** des ApplicationED - Objekts erfolgen.

In zenOn können die Wizards über das Menü Datei/Wizards ausgewählt und gestartet werden. Damit zenOn einen Wizard von einer Standard-UserForm unterscheiden kann, muss der Wizard folgende Methoden implementieren:

- Function **GetWizardName**() As String Liefert den eindeutigen Namen des Wizards zurück.
- Function **GetWizardInfo**() As String Liefert eine kurze Beschreibung, die in der Wizard-Auswahl angezeigt wird, zurück.
- Function **GetWizardCategory**() As String Liefert die Kategorie des Wizards zurück. In der Wizard-Auswahl werden die Wizards kategorisiert in einer Baumstruktur dargestellt.
- **Examplement Units Information Information**<br> **6** Information units der Wizard Methoden implementic<br> **6** Interaction under Subsection Units Critical Scheme (Public Fu<br> **6** Information Information Units Critical Seschribung, Function **IsZenOnWizard**() As Boolean Anzeigen des Wizards in der Wizard-Auswahl. Liefert diese Methode False zurück, so wird der Wizard nicht angezeigt, z.B. weil dieser noch nicht fertig ist oder durch einen anderen Mechanismus aktiviert wird.

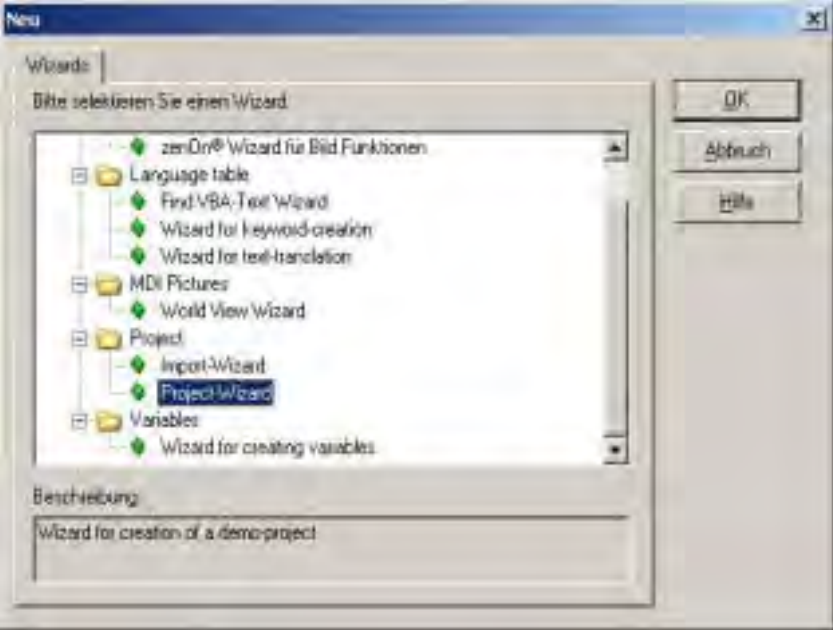

Abbildung 2: Die Wizard-Auswahl in zenOn

#### **Derzeit stehen folgende Wizards zur Verfügung**

Project Wizard Wizard zum Erstellen eines Demo-Projekts

Import Wizard Importiert zenOn-Objekte aus zuvor exoprtierten XML-Dateien

World view Wizard Erstellt ein Weltbild zu einer Schablone

Find VBA-Text Wizard

Sucht nach Texten in VBA-Codemodulen und erweitert die Sprachtabelle um diese

Wizard für keyword-creation Sucht Bezeichnungen und Texte in zenOn und stellt diesen das @-Zeichen voran (zur Markierung als Übersetzungsschlüssel)

#### Wizard for keyword-translation

Sucht Bezeichnungen und Texte in zenOn-Objekten und erweitert die Sprachtabelle um diese.

Wizard for creating variables

Erstellt Variablen mit fortlaufendem Offset und Namen zum ausgewählten Treiber

Demo-Wizard Vorlage zur Entwicklung neuer Wizards

# **Entwicklung**

Der Demo-Wizard kann zur Grundlage eigener Wizards verwendet werden. Dieser enthält die oben angeführten Methoden und die Standard-Oberfläche der Wizards (Multiseiten-Element, Schaltflächen für Navigation und den notwendigen Code für die Behandlung). Durch Anpassung der einzelnen Seiten und dem Codieren der gewünschten Aktion (für die FinishSchaltfläche) ist im Nu ein eigener Wizard erstellt.

Sollte Ihr Interesse durch diesen kurzen Einblick in die Welt der Wizards geweckt worden sein. verweise ich auf die vorhandenen Assistenten in der VBA-Umgebung. Ein guter Einstieg ist der CreateVariables-Wizard zum Erstellen von Variablen.

Weiters steht über den Copa-Data Support ein Tutorial zur Wizard-Entwicklung zur Verfügung.

Viel Spaß und Erfolg bei der Verwendung und Umsetzung mit den Wizards wünscht

Matthias Scharfetter Developer

Variablen zu errechnen.

bedient werden.

kommunizieren kann.

Betriebsystem-Ebene unterbindet. Wenn das Programm gestartet wird, kann nur mehr die zenOn Runtime

Auch bei den Treibern hat sich etwas getan. Es steht nun ein iLON Treiber zur Verfügung, der mit einem iLON100 Router

Für STRATON wurde ein Profibus DP I/O Treiber entwickelt. Der Treiber fungiert als Profibus Master und kann direkt alle verfügbaren Profibus DP Komponenten ansprechen.

# FREIGABE zenOn 6.01

#### Im Februar 2004 wurde von COPA-DATA die Version 6.01 freigegeben.

(Ein Beitrag von Markus Helbok)

Auf Grund des kurzen Abstandes zur Version 6.0 sind keine großen Neuerungen in die Version eingeflossen, aber dafür eine Vielzahl von kleinen Verbesserungen, die das Leben mit der neuen Generation von Prozessleitsystemen um einiges vereinfachen.

Für die Projektanden am auffälligsten sind sicher die vielen Verbesserungen der Usability.

So wurde die Copy&Paste Funktionalität durchgängig eingebaut, und auch die Drag&Drop Möglichkeiten wesentlich erweitert. Ein besonderes Plus an Komfort bringen die durchgängigen Kontextmenüs. Diese sind im gesamten Editor gleich aufgebaut, und erlauben eine intuitive Projektierung.

Für die Bearbeitung großer Projekte wurden enorme Performancegewinne erzielt. Es lassen sich nun auch Projekte mit mehr als 100.000 Variablen problemlos erstellen und natürlich auch in der Runtime betreiben.

Für die Fans der automatischen Projektierung ergeben sich auch einige Neuerungen. Die Rezepturen, die Zuweisungen und die Zeitsteuerung wurden VBA fähig gemacht. Damit lassen sich nun auch diese Module automatisch durch einen Wizard anlegen.

In der Runtime gibt es auch einige Erweiterungen:

Projekte können nun grafisch noch anspruchsvoller durch den Einsatz von animierten Gif Dateien gestaltet werden. Die Animationen können immer laufen, oder mittels einer Binär-Variable gestartet oder gestoppt werden.

Bei den Eingabeelementen wurde ein viel geäußerter Kundenwunsch eingebaut. Die Eingabegrenzen können nun dynamisch anhand von Variablen eingestellt werden. Ebenso gibt es beim Element Bargraph die

**ENTWICKLUNG ENTWICKLUNG** Möglichkeit die Anzeigegrenzen dynamisch an Hand von Zusätzlich zur zenOn Benutzerverwaltung, die den Zugriff auf zenOn Projekte reglementiert, wurde ein Softwareprogramm entwickelt, das den Zugriff auf die

## zenOn FAQ's - Ihre "kleinen Helfer" im **zenOn Alltag**

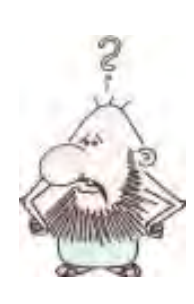

Ein Beitrag unseres **Mitarbeiters** Roberto.... (COPA-DATA Italien)

Von Kunden wird öfter der Wunsch nach Automatisierung gewisser Abläufe geäussert.

Ihr Anliegen ist es nämlich, dass die Benutzer nur ein Minimum an Operationen manuell ausführen müssen.

Eine solche Automatisierung kann mit der etwas versteckten, jedoch überaus nützlichen zenon-Funktion "FOCUS SETZEN" realisiert werden.

So kann diese verwendet werden, um Scripte mit MDI-Funktionen zu erstellen wie zum Beispiel bei den Standardrezepten.

Beispiel: Rezepte Folgende Aktionen ausgeführt werden:

- 1. Rezept kopieren
- 2. Daten lesen
- 3. Speichern
- 4. Rezept exportieren

Normalerweise wird dafür vom Benutzer in zenOn eine Reihe von Operationen ausgeführt, was naturgemäss eine Fehleranfälligkeit beinhalten kann.

Nun ist es möglich, diese Aktionen mit der Funktionalität "Focus setzen" zu automatisieren.

Erstellen wir zum Beispiel eine Seite "Rezepte". Fügen wir die Defaultelemente

ein. Weisen wir jedem einzelnen

Element einen Objektnamen zu:

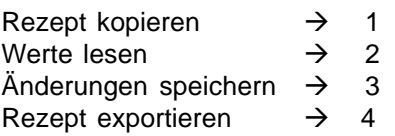

Erstellen wir einen Textbutton "Script" und definieren wir die folgenden Funktionen: SCRIPT "REZEPTE" Funktion: Focus setzen: Schablone Rezepte

Focus setzen  $\rightarrow$  auf Element "1" Focus setzen: Einstellung auf dem Element aktivieren Focus setzen  $\rightarrow$  auf Element "2" Focus setzen: Einstellung auf dem Element aktivieren Focus setzen  $\rightarrow$  auf Element "3" Focus setzen: Einstellung auf dem Element aktivieren Focus setzen  $\rightarrow$  auf Element "4"

Focus setzen: Einstellung auf dem Element aktivieren

Auf diese Art und Weise wird dem Benutzer nur das Fenster für die Eingabe des neuen Namens "Rezept" angezeigt und die Aktionen Lesen, Speichern und Exportieren werden automatisch eine nach der anderen ausgeführt!!!!!

Neulich im Support: Anrufer: Ich glaub ich hab´n Virus. Mein Bildschirm ist nur noch rotblau.

Nach 30 Minuten stellt sich heraus, dass der Anrufer in das BIOS-Setup geraten war.

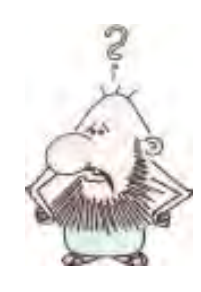

Ich möchte gerne eine Email über das MsgCtrl versenden, u<sub>nd</sub> verwende Outlook Express. In

den Einstellungen des Message Controls unter dem Punkt "Email-Einstellungen" muss man dazu ein Profil angeben. Aber im Outlook Express gibt es solche Profile gar nicht….was muss ich dann eintragen ?

In diesem Fall reicht es aus das Feld für die Profilangabe leer zu lassen. Das Outlook Express muss allerdings als Standard-Mailprogramm eingerichtet sein.

## **Frequently Asked Questions (FAQ´s)**

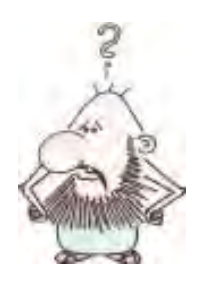

Immer wenn ich in meiner Runtime versuche eine Nachricht über das Message Control zu versenden, verschieben

sich alle Zahlen in meinem dynamischen Elementen. Und passen dann nicht mehr in die vorher definierten Felder. Warum ist das so ?

Es wird vermutlich als Sendetyp .email" verwendet. Und sobald in der Runtime versucht wird eine Nachricht darüber abzusetzen, wird im Systemhintergrund eine Instanz des Microsoft Outlook geöffnet, um diese zu versenden. (völlig korrektes verhalten)

Aber wenn es nun der Fall ist, dass das dort vorhandene Outlook in einer anderen Sprache installiert wurde, werden die Windows-Spracheinstellungen auf die des Outlooks geändert.

Und da nicht alle Sprachen, wie in Deutsch beispielsweise "Komma's" verwenden, sondern auch Punkte usw. kann es zu solchen Verschiebungen kommen.

Ist also ein rein Microsoft basiertes Problem. Einzige Lösung -> Einheitliche Sprachpakete der verschiedenen Programme auf dem Rechner verwenden.

Neulich im Support: Anrufer (in Rage): Ich hab mir das Hacker´s Black Book installiert. Die ganze CD. Jetzt hab ich 7 Trojaner auf meinem Rechner! Scheiss Windows!!!

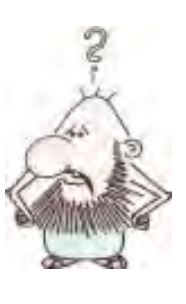

Wenn mein zenOn® Standardoder WEB Client startet, erhalte ich manchmal die Meldung "Der Servername

des Projekts xxx hat sich geändert, bitte starten Sie neu!". Was bedeutet diese Meldung konkret und was kann ich dagegen unternehmen?

Der Name des aktuellen zenOn Runtime Servers wird in der Datei >projektname<.ini (projekt.ini) gespeichert. Jeder Client bezieht aus dieser Datei die nötigen Netzwerkinformationen beim Runtime Start.

Die genannte Meldung wird ausgegeben, wenn der Servername des Projekts, welcher in der "lokalen projekt.ini" gespeichert ist, nicht mit dem Servernamen übereinstimmt, der in der "serverseitigen projekt.ini" eingetragen ist.

Dieser Zustand kann auftreten wenn beispielsweise der Server oder Standbyserver im Projekt nachträglich geändert werden. Dadurch verfügt der Client nicht mehr über die gleiche Konfiguration wie der Server. Was nach dem Runtime Dateiabgleich, bei dem sich der Client die aktuelle projekt.ini des Servers holt, einen Neustart des Clients erfordert.

Wenn nun trotz erfolgreichem Runtimedateiabgleich und Neustart die beschriebene Meldung immer wieder kommt, so ist vermutlich die lokale projekt.ini auf dem Client schreibgeschützt. Oder es liegen nicht die erforderlichen Schreibrechte in diesem Verzeichnis vor. In diesem Fall muss der Schreibschutz aufgehoben werden, oder alternativ das

Runtimeverzeichnis gelöscht werden, Schreibrechte vorausgesetzt.

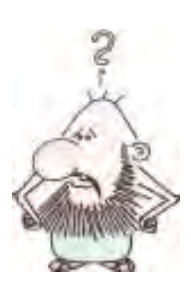

Unter CE bekomme ich keine Errorfiles vom Treiber, wenn die Kommunikation gestört ist!

In der projekt.ini folgenden Eintrag machen:

[ERRORLOG] CE\_DRV\_ERROR\_FILE=1

Bei 1 wird auch unter CE ein Errorfile vom Treiber erzeugt.

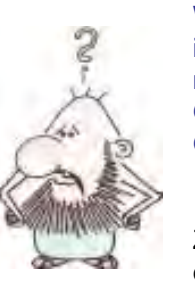

Wieso sehe ich auf meinem CE Gerät keine GIF Dateien?

Zum Anzeigen einer Gif Datei unter

Projekt.ini folgenden<br>
ILOG]<br>
ILOG]<br>
Information under CE ein<br>
Information under CE ein<br>
Vieso sehe<br>
ich auf<br>
meinem CE<br>
Gerät keine<br>
GEF Dateien?<br>
Zum Anzeigen<br>
einer Gif Datei<br>
se Datei nicht im Image<br>
se Datei nicht im Windows CE wird eine zusätzliche Dll Datei benötigt. Wenn diese Datei nicht im Image vorhanden ist, kann sie einfach im runtime Verzeichnis am CE Gerät kopiert werden.

Diese Datei heißt imgdecmp.dll und soll normalerweise vom Terminalhersteller mitgeliefert werden.

# **SUPPORT**

**Vielleicht haben Sie sich nach dem Lesen des Artikels "Entwicklungshilfe" unserer** letzten Ausgabe der "Information unlimited" auch schon die Frage gestellt, warum **wir so viel Know How und Aufwand in unseren QA Prozess stecken. Vor allem warum wir uns sehr viel Wissen durch den Einsatz von Studenten und Absolventen in diesem Bereich von extern über Universitäten und Schulen in unser Unternehmen holen.**

**100 International Processering and Superior**<br>
100 Indiesem Zuge haben<br>
100 Indiesem Zuge haben<br>
100 Indiesem Zuge haben<br>
100 Indiesem Wir uns einsichterien<br>
100 Internation Prozess anges<br>
100 Internation Prozess anges<br>
10 In den letzten Jahren konnte man speziell im Bereich"Application Testing" gravierende Änderungen im Bezug auf Anforderungen und Zielsetzungen feststellen. Vor allem die stark gestiegene Produkt Komplexität in Kombination mit den enorm gestiegenen Kosten für Ausfälle und Leerlaufzeiten, machen es notwendig bestehende Prozesse einer ständigen Kontrolle und Verbesserung zu unterziehen. In diesem Zuge haben wir uns in den letzten Monaten sehr intensiv mit der Optimierung des QA Prozesses beschäftigt. Dazu haben wir uns einige der grundlegenden Bewertungskriterien für einen solchen Prozess angesehen und gezielt versucht diese zu verbessern:

- **·** Effektiv (wirksam): d.h. die vorgegebenen Ziele und Aufgaben sind erfüllt. Das heißt für uns eine klare Definition der Anforderungen im Bereich der Qualitätssicherung und eine klare Zuständigkeit der personellen Ressourcen während des gesamten Ablaufes.
- **·** Effizient (wirtschaftlich): d.h. die Aufgaben werden durch ein Minimum an Ressourcen erfüllt. Für uns heißt das eine ständige Optimierung beim Einsatz der vorhandenen Ressourcen. Dazu zählen für uns der Einsatz und die

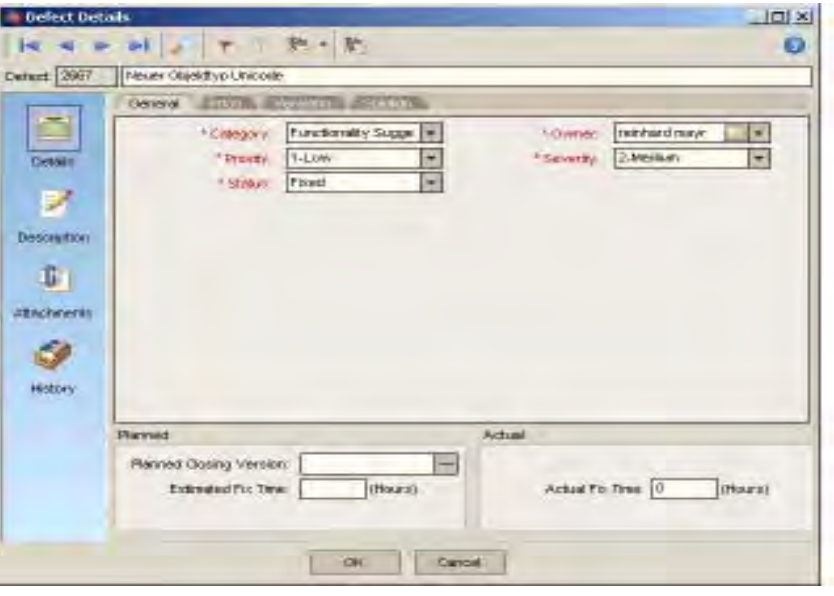

Qualifikation unserer Mitarbeiter genau so wie der Einsatz zuverlässiger Werkzeuge.

- **·** Kontrollier und steuerbar: d.h. der Prozesszustand ist jederzeit erkennbar und korrektive Maßnahmen sind einleitbar. Für uns heißt das eine absolute Transparenz für jeden Prozess Beteiligten inklusive der Möglichkeit zu korrigierenden Maßnahmen bei Abweichungen von den vorgegebenen Zielen.
- **·** Adaptiv (anpassbar): d.h. Veränderungen der Prozess Umgebung, die Änderungen am Prozess erfordern, sind einfach durchführbar. Für uns

heißt das eine flexible Umgebung zu schaffen die es und ermöglicht schnell auf Anforderungen unserer Kunden zu reagieren.

Betrachtet man das Zusammenspiel aller dieser Faktoren wurde für uns schnell erkennbar, dass wir durch den gezielten Einsatz eines Werkzeuges im Bereich Testmanagement eine signifikante Verbesserung unseres QA Prozesses erreichen konnten.

Daher fiel im September 2003 die Entscheidung zur Anschaffung bzw. Implementierung eines solchen Tools. Diese Implementierung konnten wir im ersten Quartal 2004 bereits erfolgreich durchführen.

# **SUPPORT**

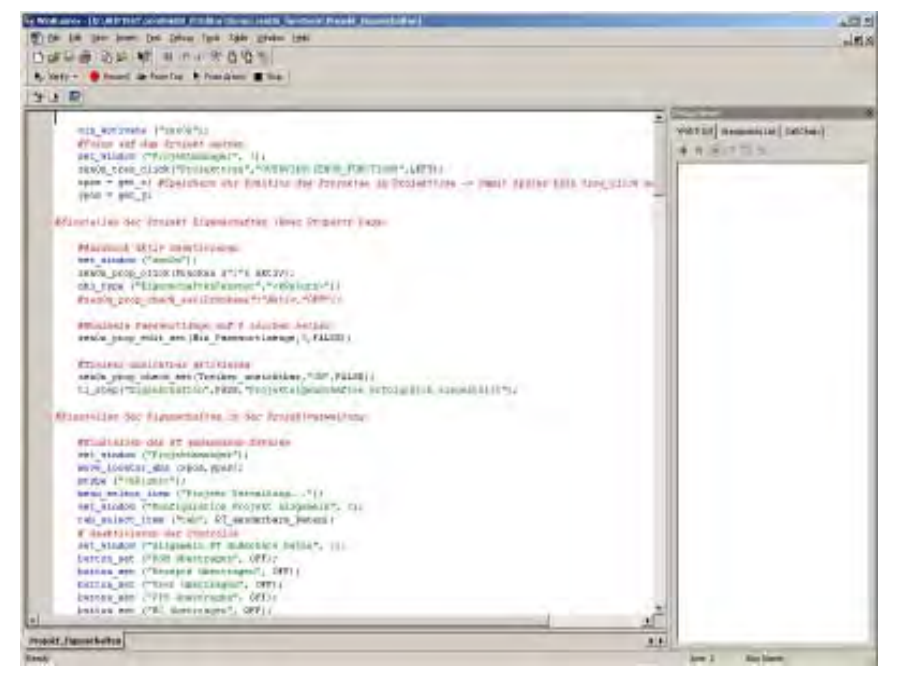

Doch wo können wir nun den Nutzen auch direkt an unsere Kunden weiter geben. Im Bereich der **Effektivität**, können wir durch eine exakte und vor allem gelebte Definition der Aufgaben und Ziele garantieren, dass die Anforderungen der Kunden in unsere Produkte einfließen, auch im QA Prozess erfasst werden. Damit können wir eine hohe und vor allem konstante Qualität unserer Produkte garantieren.

Im Bereich der **Effizienz** ermöglicht uns ein gezielter Einsatz eines solchen Management Tools im Zusammenspiel mit Automatisierten Software Tests, unsere Ressourcen gezielt auf den Kunden bezogen einzusetzen. Im speziellen erhalten unsere Mitarbeiter die Möglichkeit sich intensiver mit der Betreuung und Unterstützung unserer Kunden bei Ihrer täglichen Projektarbeit auseinander zu setzen.

Eine gute **Kontrollier und Steuerbarkeit** ermöglicht es uns in allen Phasen des Prozesses den Fortschritt unserer Abläufe zu kontrollieren und gegebenenfalls korrigierend einzugreifen. Dies sehen wir als absolute Voraussetzung um eine gezielte Umsetzung der Anforderungen unserer Kunden gewährleisten zu können. Vor allem durch die Einbindung aller Mitarbeiter, können korrigierende Maßnahmen aus den unterschiedlichsten Gesichtspunkten jederzeit vorgenommen werden. Damit können wir eine technische Umsetzung garantieren, die in der Zielsetzung exakt den von unseren Kunden vorgegebenen Anforderungen an das Produkt zenOn entspricht.

Um ein Produkt möglichst **adaptiv** an geänderte Umweltbedingungen anpassen zu können, muss gewährleistet sein das die dahinter liegenden Prozesse auch in einem großem Maße flexibel bleiben. Um ein

möglichst optimales Produkt für unsere Kunden zur Verfügung stellen zu können, beschäftigt sich das Unternehmen COPA-DATA zum einen intensiv mit der Beobachtung des Marktes, zum anderen mit der intensiven Betreuung seiner Kunden und deren Anforderungen. Dies ermöglicht es uns Trends und Bedürfnisse am Markt frühzeitig zu erkennen und in Innovationen unseres Produktes umzusetzen. Adaptive Prozesse ermöglichen es uns daher sehr schnell auch im Bereiche der Qualitätssicherung auf geänderte Anforderungen zu reagieren und somit für unsere Kunden immer ein aktuelles an deren Bedürfnissen ausgerichtetes Produkt zu bieten.

Information unimited Minited Minimies (Information 2011)<br>
Information Bediated Bediates and Bediates Produkt zu<br>
enfassend kann man<br>
In Einsatz von<br>
In Einsatz von den Kunden<br>
In Einsatz von den Kunden<br>
In Zukunft, folgend Zusammenfassend kann man also sagen, dass es uns gelungen ist, durch den gezielten Einsatz von Werkzeugen und Ressourcen einen an den Kunden Anforderungen orientierten Qualitätssicherungs- Prozess zu installieren. Damit können wir auch in Zukunft, folgend unserem Motto "Innovation goes on", ein hochwertiges, funktionales Produkt zenOn garantieren.

(Ein Bericht unseres Mitarbeiters Rainhard Mayr)

# Gut abgefüllt mit zenOn (A tutta birra con zenOn)

Valerio Alessandroni

SIG Simonazzi hat das Produkt zenOn als Standard-Interface für alle seine Abfüllmaschinen und –anlagen ausgewählt.

Die Schweizer Gruppe SIG ist ein globaler Lieferant von Automatisierungs- Lösungen für die Verpackung von Getränken, Lebensmitteln und Konsumgütern in ausgewählten, gewinnbringenden und wachsenden Märkten. Mit einem Personalbestand von ca. 9.400 Mitarbeitern hat das Unternehmen im Jahre 2002 einen Umsatz von 1.880 Millionen Euro erzielt. Die Unternehmensmission präsentiert sich in genau definierten Leitmotiven: Robustheit, Zuverlässigkeit und Dienstleistung sowie ständige Optimierung und Verbesserung; die Überwindung von Barrieren und die eigene Leadership auf dem globalen Markt zu erhöhen, um somit letztendlich den Kunden auf lange Sicht zu befriedigen.

## **Drei Divisionen (Tre divisioni)**

Heutzutage besteht die Gruppe SIG aus 3 Hauptdivisionen. SIG

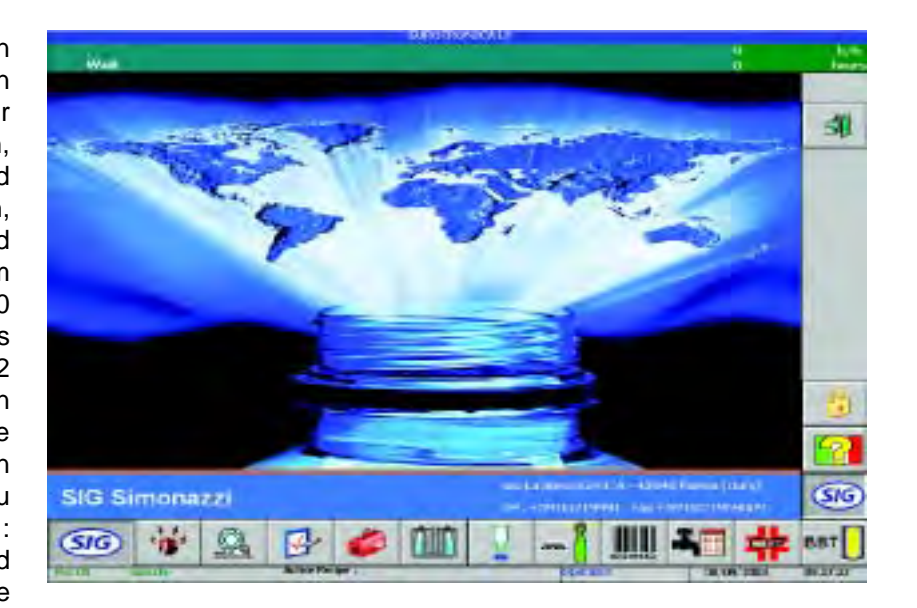

Combibloc, SIG Beverages und SIG Pack.

SIG Combibloc ist weltweit der zweitgrößte Hersteller im Bereich Getränkeverpackung aus Karton und Abfüllanlagen für Getränke in Karton, sowie Lieferant von Systemlösungen für sterilisierte Milch, Säfte und flüssige Lebensmittel.

SIG Beverages hingegen liefert integrierte Produktionslinien für die Getränkeindustrie und bietet globale Lösungen für die Prozessphasen, die Abfüllung, Verpackung und Logistik.

SIG Pack schließlich ist der Hauptlieferant von Systemen und Maschinen für Konfektionierung von Gütern in verpackte und unverpackte Teile, sowie Anbieter von Lösungen für die Verpackung von flüssigen Lebensmitteln.

Zu diesen Divisionen kommen noch einige andere Betriebe hinzu, die den Geschäftsbereich "Produkt" der Gruppe vervollständigen. Vor kurzem hat der Aufsichtsrat der SIG entschieden, das Hauptaugenmerk der Gruppe auf den Getränkemarkt als einen rasch wachsenden Sektor zu richten und somit die Basis für ein beständiges Wachstum in den nächsten Jahren zu schaffen.

## **System Integrator (System Integrator)**

Innerhalb der SIG Beverages hat das Unternehmen SIG Simonazzi die Aufgabe des System Integrators und bietet dem Kunden integrierte Verpackungssysteme für die Getränkeindustrie. SIG Simonazzi, zählt heute weltweit zu den drei größten im gegenständlichen Sektor und kann sich einer 130-jährigen Geschichte rühmen. 1850 als Officina Simonazzi gegründet, hat es sich später auf die Produktion von Maschinen für das Abfüllen von Getränken spezialisiert. 1987 wurde es von Sasib gekauft und in den darauf folgenden Jahren wurde es zur Konzernspitze von Sasib Beverage. 1987 wurde es die Holding der Gruppe Sasib (AreaWet und Area Dry). 2001, die Area Wet von Sasib wurde von der Gruppe SIG erworben, zu der Simonazzi heute gehört. SIG Simonazzi, mit ca. 1340 Angestellten, hat 2002 einen Umsatz von über 321 Millionen Euro erreicht. Zum Headquarter und den Niederlassungen Parma (Rotations- und Verpackungsmaschinen), gesellen sich noch ein Betrieb für Tunnelmaschinen in Verona und zwei Forschungszentren in Noceto und Hamburg. Die internationale Präsenz von SIG Simonazzi besteht in Produktionsbetrieben in Mexiko, Brasilien, China und Indien, sowie über Handelsfilialen und Servicezentren in Frankreich, Deutschland, England, Spanien, Polen, Russland, Ukraine, Indien, Malaysien, Philippinen, Ägypen, Südafrika, Vereinigte Staaten und Venezuela. Unter der Marke Simonazzi werden auf dem Markt Abfüllanlagen, Keimfreianlagen, Spülanlagen, Sterilisierungssysteme und Waschsysteme, Palettensysteme, Systeme zum Sortieren in und aus Kisten und Transportsysteme für Flaschen, Verpackungen und Paletten angeboten. SIG Simonazzi integriert in seine Linien auch die Maschinen der Sister Companies Alfa und Oxe /(Etikettiersysteme), Manzini (Systeme zum Mischen und Sterilisieren von Säften und Getränken), Majonnier (Systeme zum Karbonisieren und Mischen von Getränken), Corpoplast (System zur Produktion von Formen und zum Aufblasen von PET-Flaschen und Electric 80 (Integrierte Systeme für die roboterisierte Palettisierung und lasergesteuerte Fahrzeuge). SIG Simonazzi liefert Maschinen und Produktionslinien für jeden Getränketyp, mit einer Kapazität von 3.000 bis über 120.000 Behälter/Stunde.

## **Eine Gleichung mit drei Unbekannten (Un equazione a tre incognite)**

Vor ca. 2 Jahren musste sich die SIG Simonazzi dem Problem der Benutzeroberfläche stellen. "Es handelt sich hier um die Lösung einer Gleichung mit drei Unbekannten", bestätigt

Giuseppe Farasini, Verantwortlicher für die Informatiksysteme im Bereich Produktion bei SIG Simonazzi. "Die erste war jene der Integration innerhalb der Gruppe: Wir mussten die Benutzeroberfläche unserer Maschinen vereinheitlichen. Diese stellt den Berührungspunkt mit dem Kunden dar und zeigt die Qualität des Zusammenspiels innerhalb des Betriebes." Die zweite Unbekannte betraf die Industrie-PC´s, die bis zu diesem Moment unter Einsatz standen. "Diese bedeuteten eigentlich eine Vergeudung, da eine hoch entwickelte Benutzeroberfläche, wenn sie nicht effizient angewendet wird, nicht wirklich etwas bringt. So ist grundsätzlich, sofern der PC unverzichtbar ist, eine "ärmere, jedoch solidere" Lösung vorzuziehen". Die dritte Unbekannte kam direkt von den Kunden auf uns zu: "Die Palette unserer Maschinen erstreckt sich von solchen einfacherer Art mit relativ niedrigen Industriekosten bis hin zur hoch komplizierten Maschine", erklärt Farasini. "In Hinblick auf alle diese Kategorien von Maschinen sahen wir uns dem Bedürfnis des Kunden gegenüber, mit Informationen versorgt zu werden. Die kleine Benutzeroberfläche, die auf die "ärmeren" Maschinen angewendet wurde, reichte nicht mehr aus, um den Kunden mit dem nötigen Informationsmaterial, das er für seine Maschine brauchte, zu versorgen". Es handelte sich zum Beispiel um Informationen, die die Produktionscharge in der jeweiligen Produktionslinie betraf: Diese Information war nicht typisch für eine Fertigungsmaschine, stellte sie doch eine Information weiteren Spektrums dar, nämlich im Hinblick darauf, was die Anlage produzierte und war auch wichtig

für das weitere Tracking. "Andere

Informationen betrafen die Leistung. Wir erkannten, dass die Verteilung der Information betreffend der Leistung der Produktionslinie unter den Operatoren schon ausreichte, um die Leistung dieser zu erhöhen", betont Farasini. "Es wird ein regelrechter Wettbewerb innerhalb der Teams angeheizt". Eine andere wachsende Anforderung seitens der Kunden war es, die Informationen innerhalb einer Produktionslinie zu vereinheitlichen. "Unsere Produktionslinien bestehen aus einer Reihe von Maschinen, jede mit einer spezifischen Aufgabe und über Förderbänder verbunden." erklärt Farasini. "Bis vor einigen Jahren verfügte jede Maschine über ihre eigene Benutzeroberfläche, die den kleinen Bereich abdeckte, für den die jeweilige Maschine zuständig war. Heute benötigen wir jedoch globalere Informationen: am Beginn der Produktionslinie müssen wir wissen, was an ihrem Ende geschieht oder wir müssen den Zweck der Produktionslinie bestimmen". "Außerdem liefern wir ja normalerweise Datenbearbeitungssysteme, Kontrollsysteme und Systeme für ERP (unternehmensweite Ressourcenplanung). Wir haben weiters auch spezifische Produkte, wie Instandhaltungsprodukte, die für alle Maschinen der Anlage eingesetzt werden. Auch in diesem Fall präsentierte sich uns die Notwendigkeit einer benutzerfreundlichen und gut durchdachten Oberfläche. Eine reine Textvisualisierung reichte absolut nicht mehr aus", fügt Farasini hinzu.

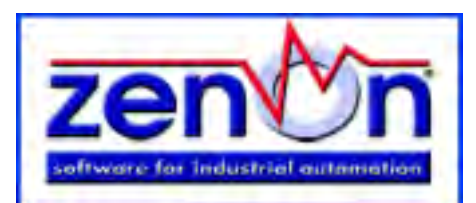

## **zenOn: Die ideale Lösung (zenOn: la soluzione ideale)**

Wie also sollte man all diesen Anforderungen gerecht werden? Was die Frage der Information betraf, genügte eine grafische Oberfläche. "Zusätzlich haben wir Bussysteme eingerichtet (Profibus, Ethernet, etc.) und haben die Informationen globalisiert, womit die Versorgung damit gesichert ist", erklärt Farasini. Was die Benützung der PCs betraf, gab es drei grundsätzliche Möglichkeiten: die Produkte Windows NT/2000 embedded, Linux o Windows CE. "Unsere Entscheidung fiel auf Windows CE, weil wir wussten, dass man im Maschinenbau dazu tendierte, sich mit seinem Produkt in der Microsoft-Welt zu bewegen", führt Farasini aus. "Ein wichtiger Aspekt dabei ist auch, dass die Unabhängigkeit von der Hardware für uns immer ein wichtiges Kriterium war: es war uns immer lieber, wenn wir die Hardware ausgewählten oder sie den Kunden auswählen ließen. "Nachdem man sich also für die Plattform Windows CE entschieden hatte, wurde von SIG Simonazzi die Verfügbarkeit der entsprechenden passenden Produkte geprüft. Ein besonders wichtiger Punkt dabei war, daß die Benutzersoftware auf einer einzigen Entwicklungsumgebung basieren sollte. In der äußerst breit gefächerten Welt der SIG, würde immer die Notwendigkeit des PCs bestehen und es war nötig, mit einem Mix von Produkten zu arbeiten. Also war, um die verschiedenen Welten der SIG zu integrieren, eine einheitliche Entwicklungsumgebung notwendig und nicht eine eigene für den PC und eine eigene für Windows CE. "Diese Software sollte im übrigen von einem nicht allzu großen Unternehmen kommen, da es vor allem für den Benutzer sehr wichtig war, einen sehr engen Kontakt mit dem Softwarelieferanten halten zu können", betont Farasini. "Änderungswünsche könnten von hoher Wichtigkeit sein und somit brauchen wir einen echten Partner und nicht nur einen Lieferanten dieser Software. Wichtig ist auch eine internationale Ausrichtung des Lieferanten, da sich unsere Betriebe nicht nur auf italienischem Boden befinden, sondern hauptsächlich deutschsprachig und über die ganze Welt verteilt sind". Daher: ein einheitliches und mehrsprachiges Entwicklungssystem (inkl. deutsch). "Nach eingehender Prüfung des Marktes und zahlreichen Tests haben wir uns für die Software zenOn von COPA-DATA entschieden", erklärt Farasini. "COPA-DATA ist kein allzu großes Unternehmen und doch groß genug; und es verfügt wahrscheinlich über die größte Erfahrung in der Welt des CE. Mit der Entwicklung von Produkten unter CE hat COPA-DATA bereits begonnen, als andere Firmen noch nicht einmal daran glaubten. Ein zusätzlicher Pluspunkt war, dass COPA-DATA den Firmensitz in Österreich hat und die italienische Niederlassung sich in der Nähe von Bozen befindet. Somit kann die deutsche Sprache für seine Produkte verwendet werden. Bei COPA-DATA haben wir somit jenes Gleichgewicht

und jene Beziehung gefunden, die wir gesucht haben."

## **zenOn: Die Standard Plattform (zenOn: la piattaforma standard)**

Nach einer Reihe von technischen Tests, die wir mit zenOn durchgeführt haben und die eindeutig positive Resultate gebracht haben, hat SIG Simonazzi mit der Entwicklung von neuen Interfaces begonnen. "Die Entwicklung erreichte mit Beginn 2003 eine Produktivität ... sagt Farasini. "Seit letztem Januar haben wir effektiv zenOn auf unseren Produktionslinien eingeführt, und dies in ziemlich großem Umfang. Momentan haben wir die ursprünglichen Benutzerinterfaces noch nicht ausgeschaltet, haben aber versucht, Produktionslinien zu bestimmen, auf denen das COPA-DATA Produkt komplett angewendet werden konnte. Von der aufwändigsten bis zur einfachsten Maschine, haben wir heute die gleiche Benutzerinterface, in gemischten Umgebungen, sprich CE o 2000/ XP". Mit diesen neuen Produktlinien hat die SIG Simonazzi vor kurzem einen Kunden beliefert, welcher sozusagen ein Vorzeigekunde und Aushängeschild für das Unternehmen ist: die holländische Gruppe Royal Grolsch, den Bierhersteller Grolsch Premium Lager. An Grolsch wird die erste

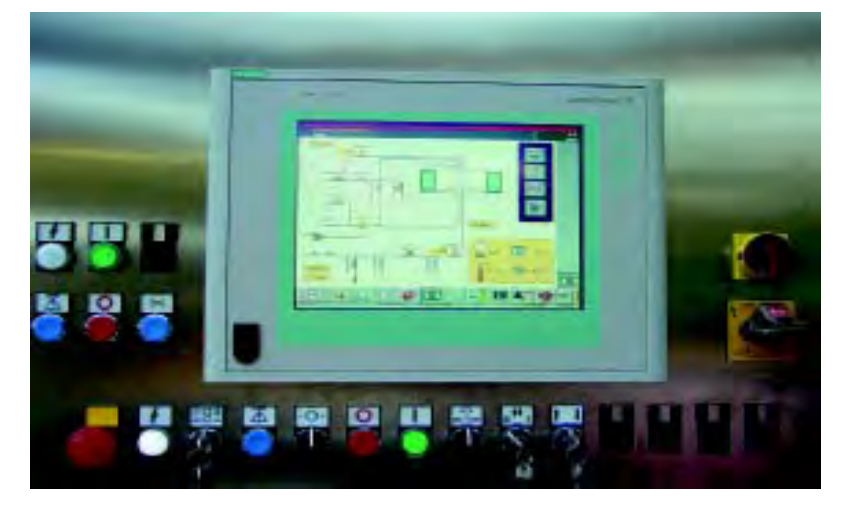

Produktionslinie ausgeliefert, deren Maschinen alle mit der Software zenOn laufen. "Das Produkt von COPA-DATA erlaubt uns in erster Linie eine Standardisierung der Benutzeroberfläche, was auch das Image von SIG Simonazzi beim Kunden wiederum fördert", freut sich Farasini.

"Der Kunde hat ein einziges Entwicklungssystem und somit ein solides Produkt. Zusätzlich hat der Kunde die Möglichkeit so genannte Programmierinseln zu schaffen: mit zenOn gelingt es tatsächlich, eine zentrale Programmierung für die gesamte Produktionslinie zu haben. Und das ist bei Produktionslinien mit 20 – 30 Maschinen extrem wichtig". Mit zenOn verfügen wir über ein Telekontroll- und Telewartungssystem und können damit von den Büros der SIG Simonazzi aus sowohl auf die Benutzerinterfaces als auch auf die PCs (dort wo eine Netzwerkverbindung besteht) und die Maschinen zugreifen, um das Ausmaß eventuell auftretender Probleme zu erkennen und intervenieren zu können. "Und schließlich, können unsere Techniker mit einem einzigen Programmiersatz auskommen", betont Farasini. "Aufgrund dieser Vorteile sind wir auch schon dabei, die zenOn Software auf andere Produktionslinien anzuwenden.

Das Produkt von COPA-DATA wird also schon in kurzer Zeit unser Standardprodukt sein und auf alle unsere Maschinen angewendet werden".

## **Weltweit (In tutto il mondo)**

"Unsere Maschinen werden weltweit verkauft", erklärt Farasini. "Nachdem wir in der Vergangenheit oftmals Probleme mit den Fonts hatten, haben wir versucht, die Schriften innerhalb der Benutzeroberfläche zu beschränken und haben uns soviel wie möglich intuitiver Icons bedient. Heute verfügen wir über eine ganze Bibliothek von Icons, die auf transparente Weise in unsere Produkte integriert sind. Wir arbeiten auf Basis Touch Screen, ohne Tastatur. Einer der interessantesten Vorteile von zenOn ist die gerade die Möglichkeit des Imports verschiedener graphischer Formate und uns unsere Erfahrung zunutze zu machen." Conclude Farasini: "In dieser Einarbeitungsphase hat uns COPA-DATA eine prompte und komplette Unterstützung durch Klaus Rebecchi, den Verantwortlichen der italienischen

Filiale, geboten. Damit wurde wiederum der Vorteil der Flexibilität eines nicht allzu großen, überschaubaren Unternehmens offenkundig. Heute arbeiten wir mit COPA-DATA an der Entwicklung neuer Funktionalitäten innerhalb von zenOn. Wir arbeiten auf Basis einer richtigen Partnerschaft zusammen und haben somit gefunden, was wir gesucht haben. All dies lässt uns zusammenfassend sagen, dass wir uns immer wieder für zenOn von COPA-DATA entscheiden würden".

# **zenOn Erfolgsstory**nouez

#### **EIN ABKOMMEN DAS AUFHORCHEN LÄSST (UN ACCORDO CHE FA ....)**

Die holländische Gruppe Royal Grolsch, Hersteller des Bieres Grolsch Premium Lager, hat kürzlich einen Vertrag mit SIG Simonazzi über sechs Produktionslinien für die Bierherstellung in der neuen Niederlassung von Enschede unterzeichnet. Die Stammniederlassungen von Royal Grolsch werden bald in die neue und modernste Anlage von Enschede umrüsten, wo alle aktuellen Produktionsaktivitäten stattfinden. Für diese neue und hocheffektive Produktionsanlage sind die 6 Produkionslinien für Flaschenabfüllung der Simonazzi bestimmt. Es handelt sich um komplette Produktionslinien, in denen folgende Arbeitsschritte ausgeführt werden: Abladen der neuen Flaschen von den Paletten, Montage der 'swing-top'

Flaschen und weiters Kontrolle der Dichtungen, Überprüfung des Inhalts mittels Sniffer-Maschinen (dies betrifft die vom Markt zurückgekommenen Flaschen). Waschung, Spülung, Füllung, Pasteurisierung und Etikettierung. Dazu kommt des Automatisierungssystem mit der Chargenverwaltung, Schichtverwaltung, Verwaltung der Etikettiermaschinen auf der Produktionslinie, etc. Außerdem beinhalten sie auch ein System für die Wiederverwertung von Soda und ein Datenerfassungssystem in einem mit der Bier-Produktionshalle verbundenen Server. SIG Simonazzi ist der einzige Lieferant von Royal Grolsch für Abfüllungsanlagen. Die Gründe, warum Grolsch sich für die Firma SIG Simonazzi entschieden hat, sind vielfältig: Ihr Ruf als echter Partner und vor allem ihre Erfahrung als System Integrator, der in der Lage ist, die neuesten und zuverlässigsten am Markt befindlichen Technologien anzuwenden.

## **INNOVATIVE MERKMALE (CARATTERISTICHE INNOVATIVE)**

Schauen wir uns einige der innovativsten Merkmale im Detail an, welche das Produkt von den anderen am Markt befindlichen Produkten abheben. In erster Linie erlaubt es zenOn Projekte unter Windows CE zu realisieren, das Betriebssystem von Microsoft für HMI. Der Vorteil besteht darin, dass es nur einen Editor sowohl für Windows CE Projekte als auch für Projekte unter Windows NT/2000 gibt. Die Projekte können also leicht von Windows

CE auf Windows NT und umgekehrt konvertiert werden. In zenOn sind überdies Fernwartungsfunkionen integriert, die es erlauben, Remoteprojekte über Modem oder lokale Netze zu verwalten, was wiederum einer Antwort auf die immer wichtiger werdende Anforderung des Marktes entspricht. Die Änderungen am Projekt können im Büro vorgenommen werden und werden, wenn nötig, auf den Online-Betrieb übertragen, ohne dass die Maschine selbst dabei angehalten werden muss. Will man nur die Projektänderungen übertragen, verringert sich die zu übertragende Datenmenge bedeutend, was ein Update auch über Modem, von wo die Übertragungsgeschwindigkeit geringer ist, möglich macht. Bemerkenswert ist auch, dass die Entwicklungsumgebung in 5 Sprachen verfügbar ist: italienisch, englisch, deutsch, spanisch und französisch. In der Runtime jedoch kann das Projekt in noch mehr Sprachen realisiert werden (auch in chinesisch oder japanisch): der Anwender kann online umschalten ohne die Maschine anhalten zu müssen. zenOn ermöglicht auch die Archivierung von historischen Daten jedweder Art. Die Daten stehen einer internen Bearbeitung im Modul Reportgenerator zur Verfügung, für den Export in Standardformate und für die graphische Darstellung im Trend. Es gibt auch die Möglichkeit der Erfassung von Echtzeitdaten: die Daten werden in der Steuerung/ CPU registriert und in der Folge an zenOn übermittelt. Der Trend erlaubt eine maximale Auflösung von 1 ms. Der zenOn Web Server ermöglicht es, ohne zusätzlichen Programmieraufwand, Prozessinformationen im Intranet/Internet zu visualisieren. So kann von jedem Arbeitsplatz

auf Prozessinformationen zugegriffen werden und dies über jeden beliebigen Standardbrowser. Schließlich wurde in zenOn auch die Standard Programmiersprache VBA von Microsoft integriert, um das System überall beliebig personaliseren zu können. Es stehen Objekte zur Verfügung um auf Alarme, Variablen, Archive, Rezepte usw. zugreifen zu können.

## **DIE BESONDERHEITEN VON zenOn (LE PARTICOLARITÁ DI zenOn)**

zenOn ist eine Projektierungsumgebung, in der Visualisierungs- und Kontrollsysteme für Industrieprozesse auf PC realisiert werden können. Das Produkt ist aus dem Anspruch heraus entstanden, die Projektierungskosten auf das Minimum zu beschränken und, vor allem, die Kostenkalkulation zu erleichtern. Durch seinen modularen Aufbau eignet sich zenOn für kleine, mittlere und große Anwendungen. Die zahlreichen Funktionen von zenOn erlauben jede beliebige Visualisierung. Besonders zu erwähnen ist die Graphik-Bibliothek mit Tausenden vorgefertigten Symbolen, Menüs auf italienisch, englisch, deutsch, französisch oder spanisch, die Importmöglichkeit von Graphikfiles (AutoCAD, BMP, GIF, TIF, etc.), Alarmverwaltung mit Historie, Passwortverwaltung, Rezeptverwaltung, Reportgenerator, verschiedene Treiber für die Steuerung, Client/

Server Netzwerk, Mehr-Monitorverwaltung, die Online Sprachumschaltung etc. Als weitere Vorteile von zenOn sind das 32-Bit-System für Windows CE/ME/2000/XP, das Multitreiber-Konzept, Lizenzen abgestuft und modulbezogen, Touchscreenverwaltung, Datenarchivierung, Tabellenersteller für Reports, Unterstützung des Formates HTML, Redundanz etc. zu nennen. Nicht nur dass zenOn alle typischen Funktionalitäten der Scada und HMI-Software bietet, hebt es sich zudem durch weitere technische Besonderheiten hervor, wie zum Beispiel die Verfügbarkeit für alle Plattformen der Windows-Familie, von Windows CE bis zu Windows Server 2003, mit der Möglichkeit der automatischen Adaptation der Anwendung hinsichtlich Betriebssystem und Größe des Bildschirms, auf dem es ausgeführt wird.

## **UND JETZT GIBT ES AUCH DIE SOFT-LOGIC (E ORA C´È ANCHE IL SOFT-LOGIC)**

Die Zusammenarbeit mit der französischen Firma Copalp, an der COPA-DATA einen Anteil von 55% hält, hat es möglich gemacht, dass heute die Soft-Logic STRATON in zenOn integriert wurde.

Es handelt sich um eine bahnbrechende Lösung, die die Realisierung von Projekten mit nur einer Datenquelle möglich

**Existen drastisch.** Mit der **Characterical**<br> **Katzeiten drastisch.** Mit den<br> **Characterical**<br> **Characterical**<br> **Characterical**<br> **Characterical**<br> **Characterical**<br> **Characterical**<br> **Characterical**<br> **Confinition 2non in the** macht, während es in der Vergangenheit unmöglich war, Steuerung und Visualisierungssystem über eine einzige Datenquelle zu programmieren/projektieren. Es waren davon immer zwei nötig mit einem daraus resultierenden doppelten Arbeitsaufwand was die Variablenlisten, die immer in zwei Datenbanken gewartet werden mussten, betraf. Dies erhöhte natürlich Fehleranfälligkeit Projektzeiten drastisch. Mit der Integration der Soft-Logic STRATON. Bestimmungen IEC 61131-3, hat COPA-DATA den ersten Schritt in Richtung einer wirklichen integrierten Lösung gemacht, ohne die Offenheit von zenOn in Frage zu stellen. Dank der Integration der Funktionalitäten HMI/Scada und SoftLogic, genießen die Benutzer viele Vorteile, wie die einer schnelleren Projektierung, das Einsparen von Netzwerkressourcen, höchste Sicharhait

Anwenderfreundlichkeit, die Möglichkeit einer bestmöglichen Betreuung der vielfältigen Projekte, indem sie permanent kontrolliert werden können. Wenn Sie noch mehr erfahren wollen, verweisen wir auf die Homepage www.copalp.com.

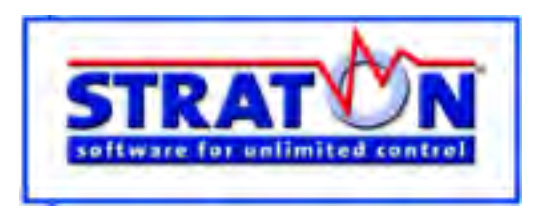

# **Events**

#### **zenOn on tour in Italien (Giro d'Italia con zenOn) 3. - 6. Februar 2004 Turin, Parma, Bergamo, Padua**

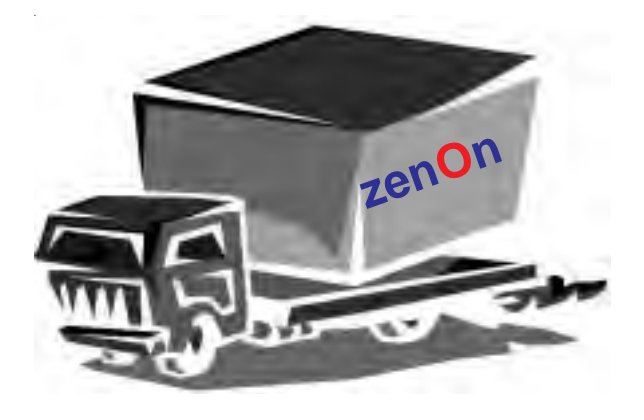

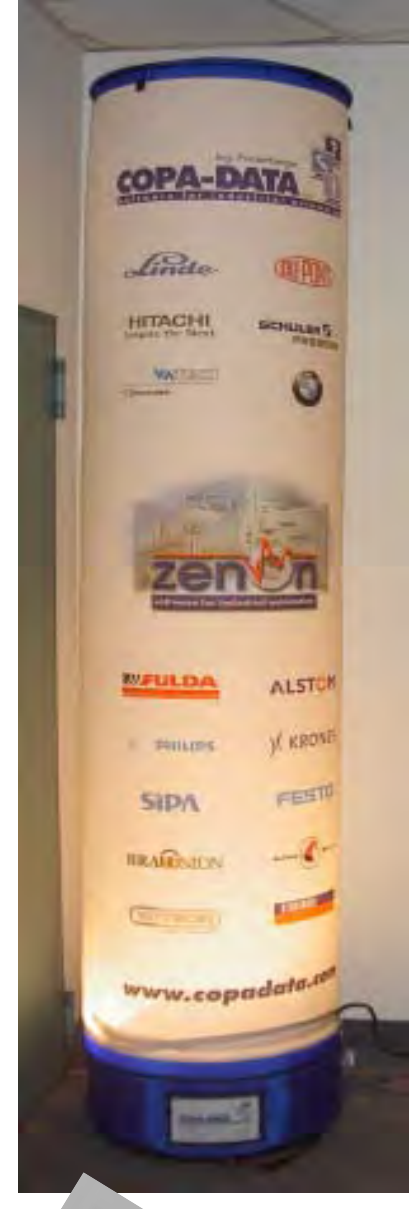

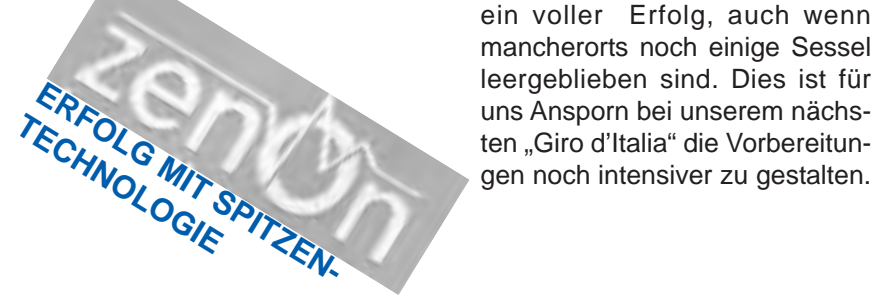

Nun ist es auch in Italien so weit: Die Version 6 ist auch hier freigegeben. Richtigerweise muss man sagen 6.01, da erst in dieser Version die italienische und französische Version enthalten ist.

Von 3. bis 6. Februar waren wir unterwegs in Norditalien, genauer gesagt in Turin, Parma, Bergamo sowie Padua, um interessierten Kunden und Interessenten zenOn an Ort und Stelle vorzustellen.

Ein absolutes Highlight in allen Veranstaltungen waren die Applikationsberichte von REP,SIG Simonazzi, PAGANESSI und MAINGROUP. Es waren auch viele Neukunden bei unseren Veranstaltungen und unsere Vorträge über die Highlights von zenOn 6 haben alle begeistert. Ganz in italienischer Manier wurde vor allem beim guten Mittagessen sehr angeregt diskutiert. Vor allem aufgefallen ist mir, dass bestehende Kunden die technische Betreuung und den Support immer wieder hervorgehoben haben. Dies zeugt von der guten Arbeit die hier in Italien seit der Gründung unserer Niederlassung geleistet wurde und natürlich wird. Auch die rege Beteiligung an dieser Veranstaltung zeugt von der professionellen Vorbereitung. Somit war unsere Reise durch Italien für uns ein voller Erfolg, auch wenn mancherorts noch einige Sessel leergeblieben sind. Dies ist für uns Ansporn bei unserem nächsten "Giro d'Italia" die Vorbereitun-

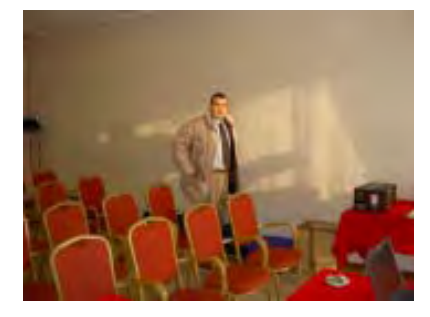

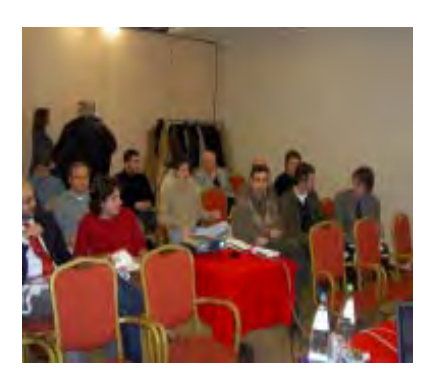

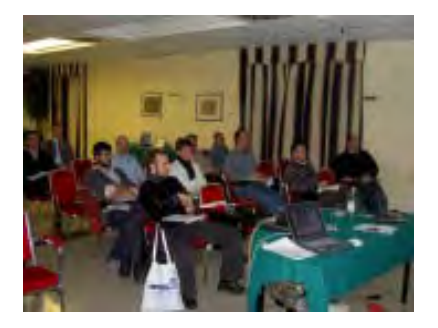

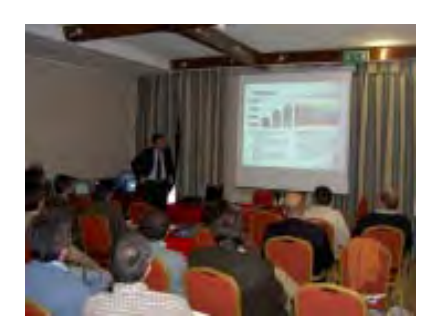

## **Events**

DAKLUEG

# **COPA-DATA Weihnachtsfeier**

#### **19. Dezember 2004 in DAXLUEG**

DAXLUEG, das "himmlische Wirtshaus" hoch über Salzburg, inmitten unberührter Natur, wo sich Fuchs und Hase noch "Gute Nacht" sagen, bildete den Rahmen unserer diesjährigen Weihnachtsfeier.

Der Franziskuschor aus Seekirchen hat uns mit ein paar Liedern auf unsere Feier eingestimmt. Es wurde aut gegessen und getrunken und alle haben sich gut unterhalten.Es war ein schöner Abend, der uns auch ein wenig in Weihnachtsstimmung versetzt hat.

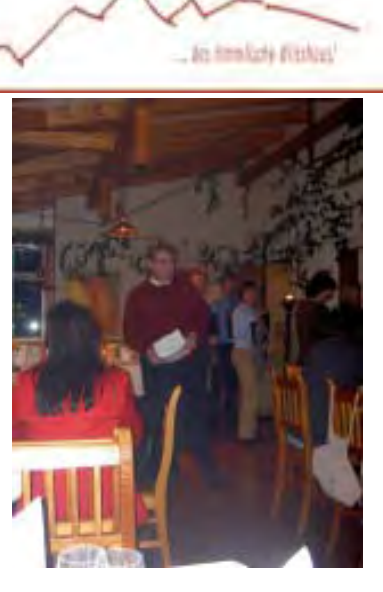

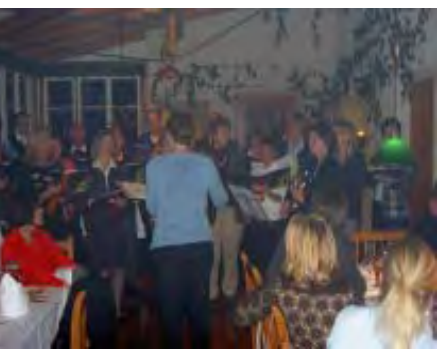

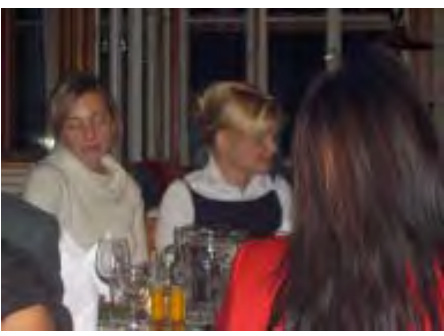

## WEITERE TERMINE ZUM VORMERKEN:

#### **Firmenschirennen vom 26. - 28. März 2004 am Weißsee Gletscher (Uttendorf) im Salzburger Land**

- Da es sich bei dem Rennen um eine Neuauflage des Kräftemessens zwischen Deutschland und Österreich handelt, dreht sich alles um eine Mannschaftswertung. Es werden die jeweils 10 schnellsten Zeiten der Mannschaften Österreich und Deutschland zusammengezählt und verglichen.
- Um auch für jeden Einzelnen einen Ansporn zu bieten, gibt es selbstverständlich auch eine Einzelwertung, aufgeteilt in die Klassen Damen und Herren.
- Snowboarder und Skifahrer werden nicht aufgeteilt. Wer mit beiden Sportgeräten antreten möchte kann dies gerne tun. Wir werden dies bei der Startnummernauslosung berücksichtigen.

Link zum Skigebiet: http://www.weissee.at/level2w/index.htm Für weitere Fragen wendet euch an: sales@copadata.at

#### **Infotag am 25. Juni in Salzburg**

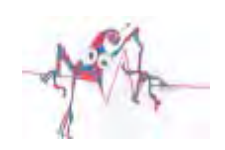

## **lustiges - buntes - kurioses - unlimited**

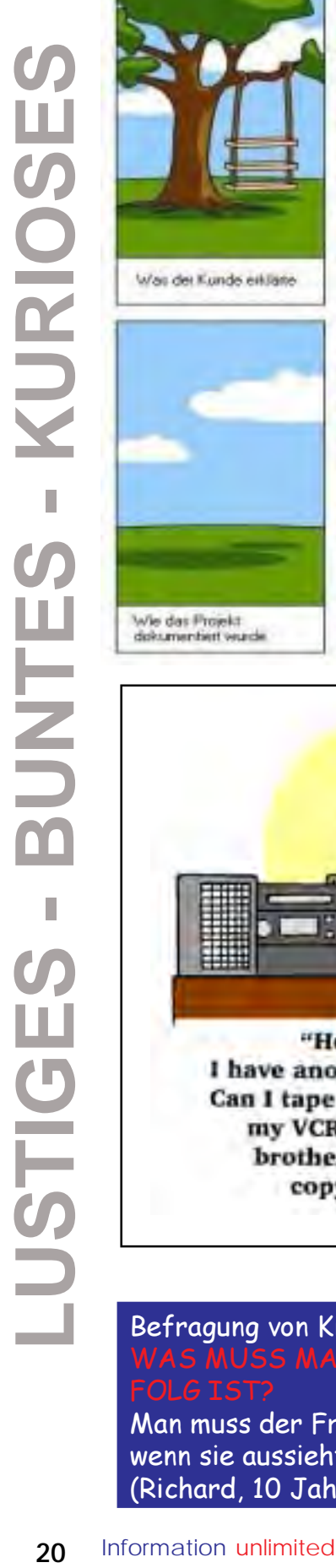

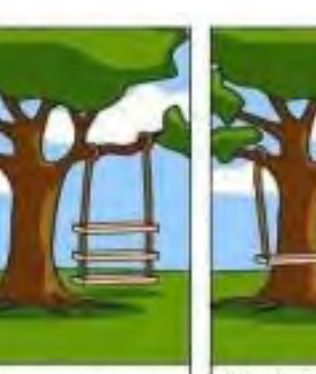

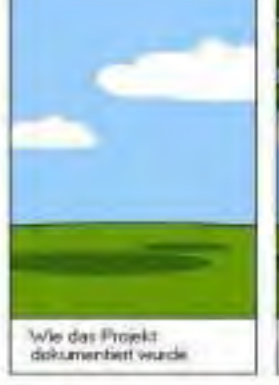

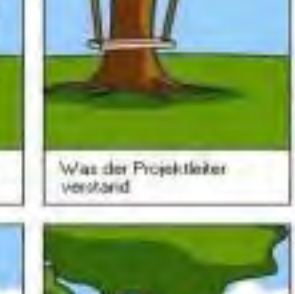

War installert wurde

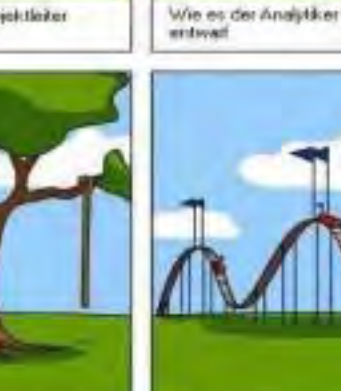

.<br>Was dem Kunden in<br>Rechnung gestellt wurde

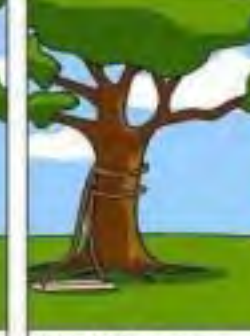

Was der Programmierer programmiente

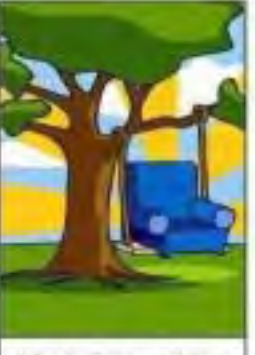

Was der Berater definierte

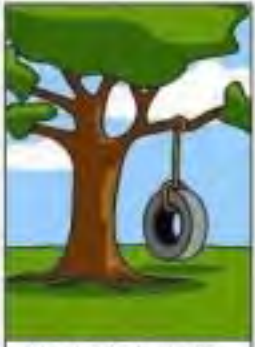

Was der Kunde will lich<br>gebraucht halte

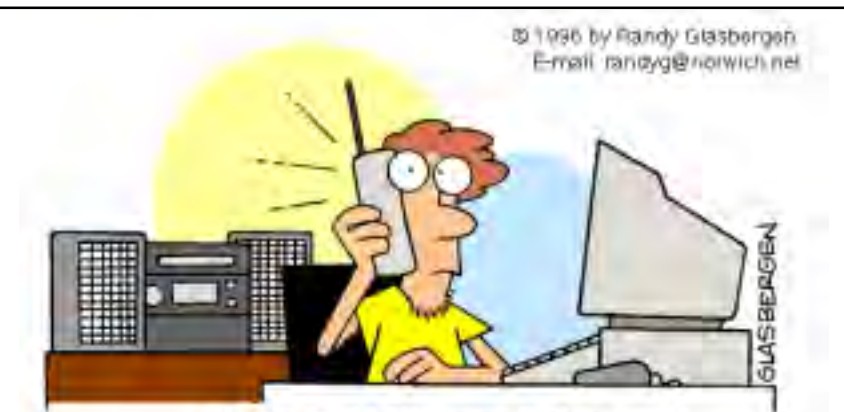

Unsere Support-Mitarbeiter sind stets bemüht alle Probleme unserer Kunden zu lösen.

Wie es gewatet wurde

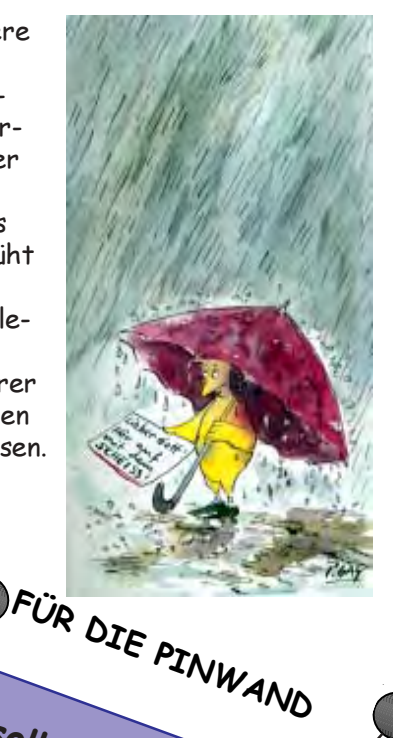

Du sollst fliegen ohne Flügel, du sollst siegen

ohne Schwert (Mohammed)

#### Befragung von Kindern: S MUSS MAN TUN, DAMIT DIE EHE EIN ER-

Man muss der Frau sagen, dass sie schön ist, auch wenn sie aussieht wie ein Lastwagen. (Richard, 10 Jahre)